# Package 'matrans'

January 12, 2024

Title Model Averaging-Assisted Optimal Transfer Learning

Version 0.1.0

Description Transfer learning, as a prevailing technique in computer sciences, aims to improve the performance of a target model by leveraging auxiliary information from heterogeneous source data. We provide novel tools for multi-source transfer learning under statistical models based on model averaging strategies, including linear regression models, partially linear models. Unlike existing transfer learning approaches, this method integrates the auxiliary information through data-driven weight assignments to avoid negative transfer. This is the first package for transfer learning based on the optimal model averaging frameworks, providing efficient implementations for practitioners in multi-source data modeling. The details are described in Hu and Zhang (2023) <<https://jmlr.org/papers/v24/23-0030.html>>.

License GPL  $(>= 3)$ 

Encoding UTF-8

RoxygenNote 7.2.3

Imports caret, formatR, MASS, quadprog, splines, stats

Suggests knitr, rmarkdown

**Depends**  $R (= 2.10)$ 

VignetteBuilder knitr

NeedsCompilation no

Author Xiaonan Hu [aut, cre] (<<https://orcid.org/0000-0001-7614-2249>>),

Xinyu Zhang [aut]

Maintainer Xiaonan Hu <xiaonanhu@cnu.edu.cn>

Repository CRAN

Date/Publication 2024-01-12 16:30:06 UTC

# R topics documented:

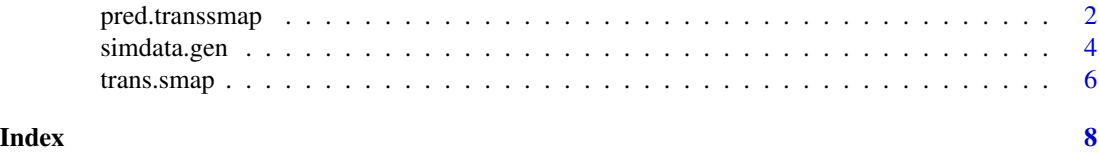

<span id="page-1-0"></span>

# Description

Obtain predictions from a "trans.smap" object based on new samples.

#### Usage

pred.transsmap(object, newdata, bs.para, if.lm = FALSE)

# Arguments

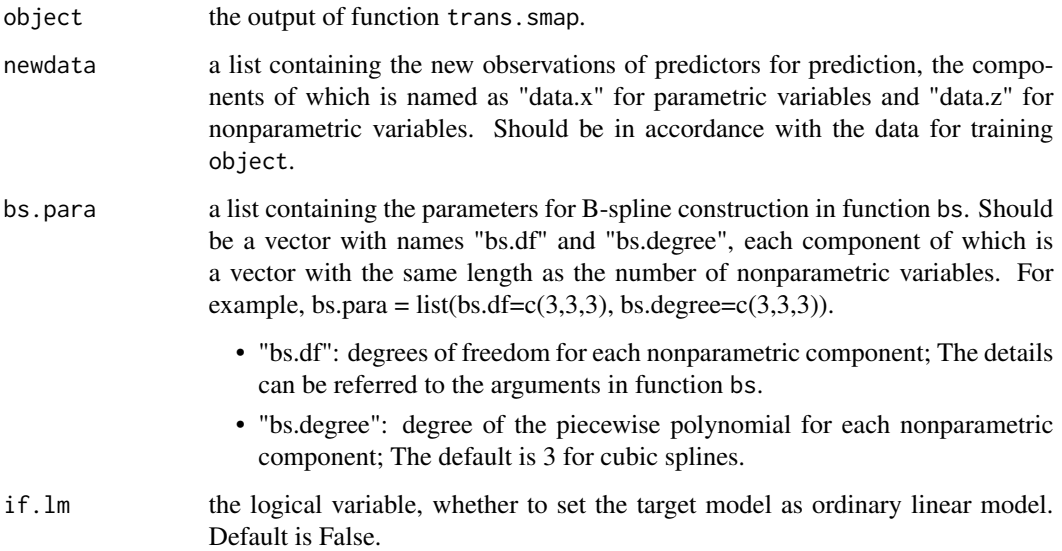

#### Value

a result list containing the predicted values on new data and the estimated coefficient vector.

# References

Hu, X., & Zhang, X. (2023). Optimal Parameter-Transfer Learning by Semiparametric Model Averaging. Journal of Machine Learning Research, 24(358), 1-53.

# See Also

[trans.smap](#page-5-1).

# pred.transsmap 3

#### Examples

```
## correct target model setting
# generate simulation dataset
coeff0 <- cbind(
  as.matrix(c(1.4, -1.2, 1, -0.8, 0.65, 0.3)),
  as.matrix(c(1.4, -1.2, 1, -0.8, 0.65, 0.3) + 0.02),
  as.matrix(c(1.4, -1.2, 1, -0.8, 0.65, 0.3) + 0.3),
  as.matrix(c(1.4, -1.2, 1, -0.8, 0.65, 0.3))
)
whole.data <- simdata.gen(
  px = 6, num.source = 4, size = c(150, 200, 200, 150), coeff0 = coeff0,
 coeff.mis = as.matrix(c(coeff0[, 2], 1.8)), err.sigma = 0.5, rho = 0.5, size.test = 500,
  sim.set = "homo", tar.spec = "cor", if.heter = FALSE
)
data.train <- whole.data$data.train
data.test <- whole.data$data.test
# running Trans-SMAP and obtain the optimal weight vector
data.train$data.x[[2]] <- data.train$data.x[[2]][, -7]
fit.transsmap <- trans.smap(
  train.data = data.train, nfold = 5,
 bs.para = list(bs.df = rep(3, 3), bs.degree = rep(3, 3)))
ma.weights <- fit.transsmap$weight.est
# predict for new data
pred.res <- pred.transsmap(
  object = fit.transsmap, newdata = data.test,
  bs.para = list(bs.df = rep(3, 3), bs.degree = rep(3, 3))\lambdapred.val <- pred.res$predict.val
predict.risk <- sum((pred.val - data.test$data.x %*% data.test$beta.true - data.test$gz.te)^2) / 500
## misspecified target model setting
# generate simulation dataset
coeff.mis \leq matrix(c(c(coeff0[, 1], 0.1), c(coeff0[, 2], 1.8)), ncol = 2)
whole.data <- simdata.gen(
  px = 6, num.source = 4, size = c(150, 200, 200, 150), coeff0 = coeff0,
  coeff.mis = coeff.mis, err \text{.} sigma = 0.5, rho = 0.5, size \text{.} test = 500,
  sim.set = "homo", tar.spec = "mis", if.heter = FALSE
)
data.train <- whole.data$data.train
data.test <- whole.data$data.test
# running Trans-SMAP and obtain the optimal weight vector
data.train$data.x[[1]] <- data.train$data.x[[1]][, -7]
data.train$data.x[[2]] <- data.train$data.x[[2]][, -7]
fit.transsmap <- trans.smap(
  train.data = data.train, nfold = 5,
```

```
bs.para = list(bs.df = rep(3, 3), bs.degree = rep(3, 3))
)
ma.weights <- fit.transsmap$weight.est
# predict for new data
data.test.mis <- data.test
data.test.mis$data.x <- data.test.mis$data.x[, -7]
pred.res <- pred.transsmap(
  object = fit.transsmap, newdata = data.test.mis,
  bs.para = list(bs.df = rep(3, 3), bs.degree = rep(3, 3))
\mathcal{L}pred.val <- pred.res$predict.val
predict.risk <- sum((pred.val - data.test$data.x %*% data.test$beta.true - data.test$gz.te)^2) / 500
```
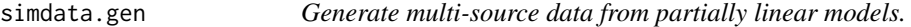

# Description

Generate simulation datasets containing training data and testing data from partially linear models under various settings.

#### Usage

```
simdata.gen(
 px,
 numေsource = 4,
 size,
 coeff0,
 coeff.mis,
 err.sigma,
 rho,
  size.test,
 sim.set = c("heter", "homo"),
 tar.\,spec = c("cor", "mis"),if.heter = FALSE
\lambda
```
#### Arguments

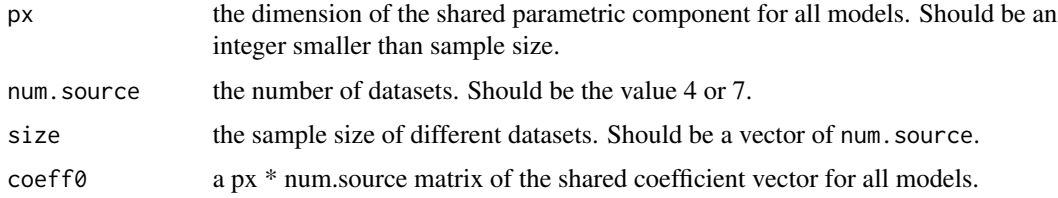

<span id="page-3-0"></span>

# simdata.gen 5

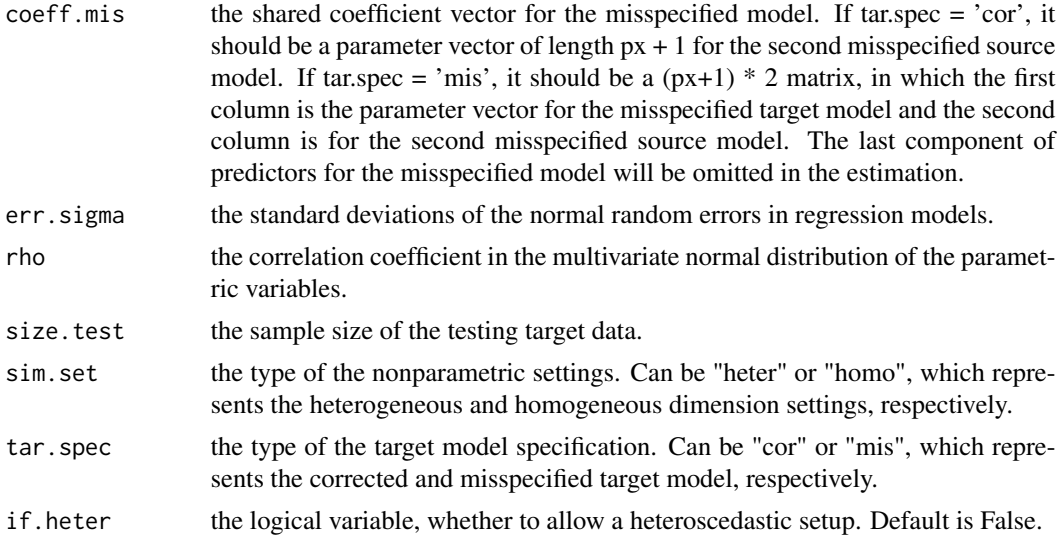

#### Value

a list of the training data and testing data, including the response, parametric predictors, nonparametric predictors, nonparametric values, coefficient vector.

#### References

Hu, X., & Zhang, X. (2023). Optimal Parameter-Transfer Learning by Semiparametric Model Averaging. Journal of Machine Learning Research, 24(358), 1-53.

#### Examples

```
coeff0 <- cbind(
  as.matrix(c(1.4, -1.2, 1, -0.8, 0.65, 0.3)),
  as.matrix(c(1.4, -1.2, 1, -0.8, 0.65, 0.3) + 0.02),
  as.matrix(c(1.4, -1.2, 1, -0.8, 0.65, 0.3) + 0.3),
  as.matrix(c(1.4, -1.2, 1, -0.8, 0.65, 0.3))
\lambda# correct target model setting
whole.data <- simdata.gen(
  px = 6, num.source = 4, size = c(150, 200, 200, 150), coeff0 = coeff0,
 coeff.mis = as.matrix(c(coeff0[, 2], 1.8)), err.isgma = 0.5, rho = 0.5, size.test = 500,
  sim.set = "homo", tar.spec = "cor", if.heter = FALSE
)
# misspecified target model setting
coeff.mis <- matrix(c(c(coeff0[, 1], 0.1), c(coeff0[, 2], 1.8)), ncol = 2)
whole.data <- simdata.gen(
  px = 6, num.source = 4, size = c(150, 200, 200, 150), coeff0 = coeff0,
  coeff.mis = coeff.mis, err \text{.} sigma = 0.5, rho = 0.5, size \text{.} test = 500,
  sim.set = "homo", tar.spec = "mis", if.heter = FALSE
)
```
<span id="page-5-1"></span><span id="page-5-0"></span>trans.smap *Parameter-transfer learning for partially linear models based on semiparametric model averaging.*

# Description

Obtain optimal weights and estimated coefficients based on Trans-SMAP.

#### Usage

```
trans.smap(train.data, nfold = NULL, bs.para, lm.set = NULL)
```
# Arguments

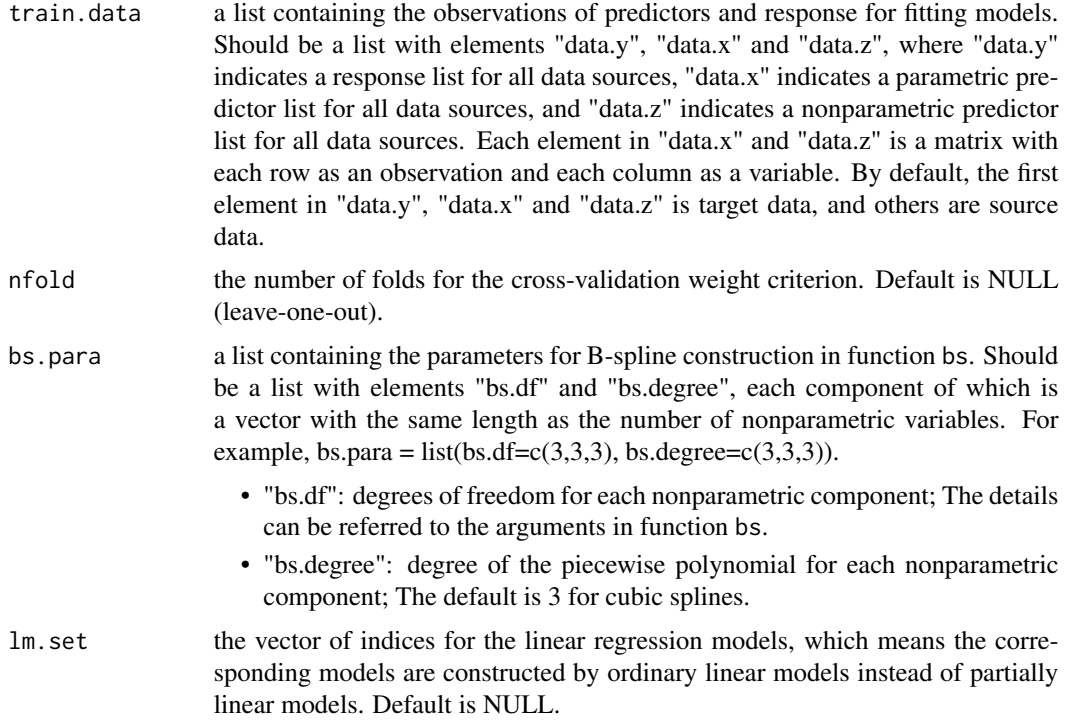

# Value

a result list containing the estimated weight vector, the execution time of solving the optimal weights and the summarized results of fitting models.

#### References

Hu, X., & Zhang, X. (2023). Optimal Parameter-Transfer Learning by Semiparametric Model Averaging. Journal of Machine Learning Research, 24(358), 1-53.

#### trans.smap 7

#### Examples

## correct target model setting

```
# generate simulation dataset
coeff0 <- cbind(
  as.matrix(c(1.4, -1.2, 1, -0.8, 0.65, 0.3)),as.matrix(c(1.4, -1.2, 1, -0.8, 0.65, 0.3) + 0.02),
  as.matrix(c(1.4, -1.2, 1, -0.8, 0.65, 0.3) + 0.3),
  as.matrix(c(1.4, -1.2, 1, -0.8, 0.65, 0.3))
)
whole.data <- simdata.gen(
  px = 6, num.source = 4, size = c(150, 200, 200, 150), coeff0 = coeff0,
 coeff.mis = as.matrix(c(coeff0[, 2], 1.8)), err.isigma = 0.5, rho = 0.5, size.test = 500,sim.set = "homo", tar.spec = "cor", if.heter = FALSE
\lambdadata.train <- whole.data$data.train
data.test <- whole.data$data.test
# running Trans-SMAP and obtain the optimal weight vector
data.train$data.x[[2]] <- data.train$data.x[[2]][, -7]
fit.transsmap <- trans.smap(
  train.data = data.train, nfold = 5,
  bs.para = list(bs.df = rep(3, 3), bs.degree = rep(3, 3)))
ma.weights <- fit.transsmap$weight.est
## misspecified target model setting
# generate simulation dataset
coeff.mis \leq matrix(c(c(coeff0[, 1], 0.1), c(coeff0[, 2], 1.8)), ncol = 2)
whole.data <- simdata.gen(
  px = 6, num.source = 4, size = c(150, 200, 200, 150), coeff0 = coeff0,
  coeff.mis = coeff.mis, err \text{.} sigma = 0.5, rho = 0.5, size \text{.} test = 500,
  sim.set = "homo", tar.spec = "mis", if.heter = FALSE
)
data.train <- whole.data$data.train
data.test <- whole.data$data.test
# running Trans-SMAP and obtain the optimal weight vector
data.train$data.x[[1]] <- data.train$data.x[[1]][, -7]
data.train$data.x[[2]] <- data.train$data.x[[2]][, -7]
fit.transsmap <- trans.smap(
  train.data = data.train, nfold = 5,
  bs.para = list(bs.df = rep(3, 3), bs.degree = rep(3, 3))\lambdama.weights <- fit.transsmap$weight.est
```
# <span id="page-7-0"></span>Index

pred.transsmap, [2](#page-1-0)

simdata.gen, [4](#page-3-0)

trans.smap, *[2](#page-1-0)*, [6](#page-5-0)